## **Project log**

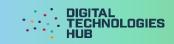

| Name |      |      |  |
|------|------|------|--|
| -    | <br> | <br> |  |

My project

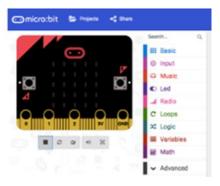

| Date: / /           | Date: / /           | Date: / /           |  |
|---------------------|---------------------|---------------------|--|
| What I did:         | What I did:         | What I did:         |  |
|                     |                     |                     |  |
| I had trouble with: | I had trouble with: | I had trouble with: |  |
|                     |                     |                     |  |
| I feel ☺ ⊜ ☺        | I feel ☺ ⊜ ⊗        | I feel ☺ ☺ ☺        |  |

## I can

**Show LEDs** 

Show a string

Create a sound

Use random value

Use maths blocks

Use a sensor

Use if/then

Create a variable

Use loops

Use different inputs

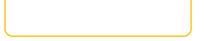

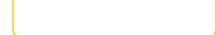

My files are stored in the folder:

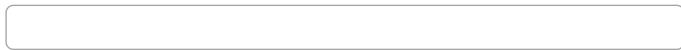

## **Project log**

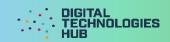

Here is a screen capture of my program: